**No. of Printed Pages : 4 CS-74** 

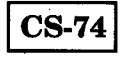

## **BACHELOR OF COMPUTER APPLICATIONS**

## **(BCA) (Pre-Revised)**

**00606** 

**Term-End Examination** 

## **June, 2018**

## **CS-74 : INTRODUCTION TO INTERNET PROGRAMMING**

*Time : 2 hours Maximum Marks : 60* 

*Note : Question number 1 is compulsory. Attempt any two questions from the rest.* 

*. (a)* **Explain the following keywords with examples :** *4x3=12* 

**(i) extends** 

**(ii) synchronized** 

**(iii) protected** 

**(iv) implements** 

(b) The following program is in file Test.java. What would be the output of compiling and running this program ?

 $\overline{2}$ 

5

 $\overline{2}$ 

public class Test {

public static void main (String st[

String  $S1 =$  "java": String  $S2 =$  "java":  $String S3 = "JAVA";$ S2.toUpperCase( ); S3.toUpperCase( ); boolean  $b1 = S1 == S2$ ; boolean  $b2 = S1 == S3$ ; System.out.println(b1); System.out.println(" $" + b2$ );

- (c) Write an Applet showing the sequence of method executed during the life-cycle of an Applet.
- (d) If you run the code below, what gets printed out ?

 $String S = new String ("Bicycle");$ 

int iBegin  $= 1$ ;

}

 $\mathbf{R}$ 

char i $End = 3$ ;

System. out. println(S. substring(iBegin, iEnd));

CS-74

- **(e) What is a Method ? How is a method**  what is a method : How is a method<br>defined in Java ? Explain with appropriate<br>Java code. 5 **defined in Java ? Explain with appropriate (0 What happens if an abstract modifier is applied to a class ? Explain.** *4*  **(a) How are thread priorities used in Java ? Explain with a suitable example.** 5 **(b) Differentiate between call-by-value and call-by-reference with the help of suitable examples.**  6 **(c) What is a Java Package and how is it used ?**   $\boldsymbol{2}$ **(d) How is super( ) used with constructors ?** *2*  **3. (a) Explain the concept of an interface. What is the scope and nature of variables and methods defined in an interface ?** *4* 
	- **(b) What is Typecasting ? Write the syntax to convert strings to numbers in Java and explain.**
	- **(c) What is the method of retrieval of colour of the text ? Write a program to retrieve RGB values in a given colour.**

 $2.$ 

**CS-74 3 P.T.O.** 

5

6

- **4.** (a) What do you mean by a Layout Manager ? Explain Grid Layout with an example.  $5$ 
	- (b) What is the difference between a constructor and a method ? Explain with an example. 5
	- (c) State the purpose of Finalize( ) method in Java. With an example, explain how the Finalize( ) method can be used in a Java program. 5
- **5.** (a) What is meant by Stream ? What are the types of streams and classes ? Explain in detail.
	- (b) Why do we need both  $run()$  and start $()$ methods ? Can we achieve it with only run( ) method ?
	- (c) Write a program to accept two numbers at the command line and print out their product.

**CS-74 4 1,200** 

*3* 

 $5\overline{5}$ 

7